# Software, Theology, High Performance Computing, AI and RSEConUK 2019

Andrew Edmondson
University of Birmingham

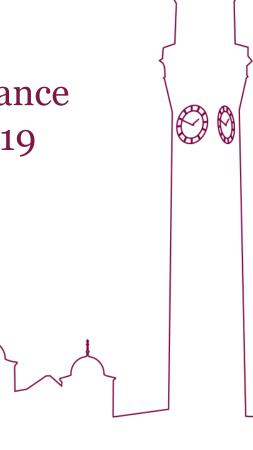

## What I do... and where I do it...

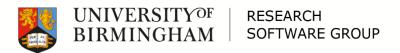

## Research Software Group Leader

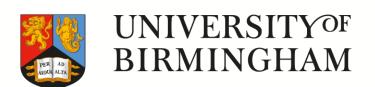

RESEARCH SOFTWARE GROUP

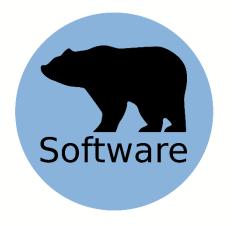

BEAR Software is a range of services provided to researchers, and research groups, with the aim of improving the research software written and used by the researchers. BEAR Software's mission is summed up in the words of the Software Sustainability Institute: 'better software, better research'.

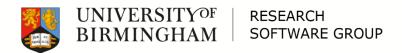

### Part-time PhD

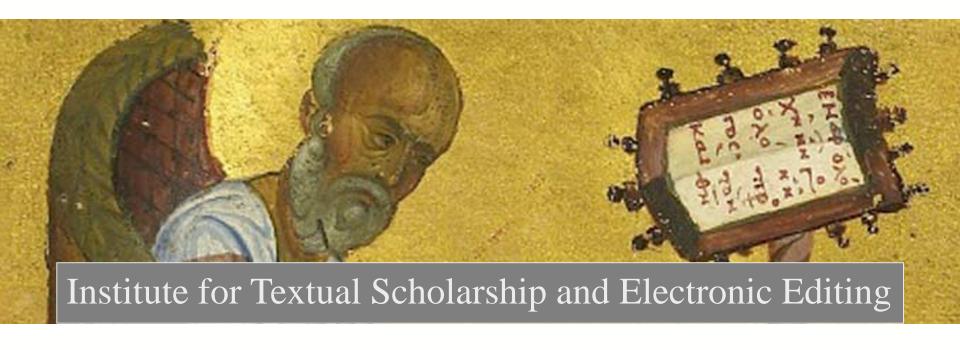

"An Analysis of the Coherence-Based Genealogical Method using Phylogenetics"

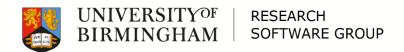

## RSEConUK 2019 Programme Chair

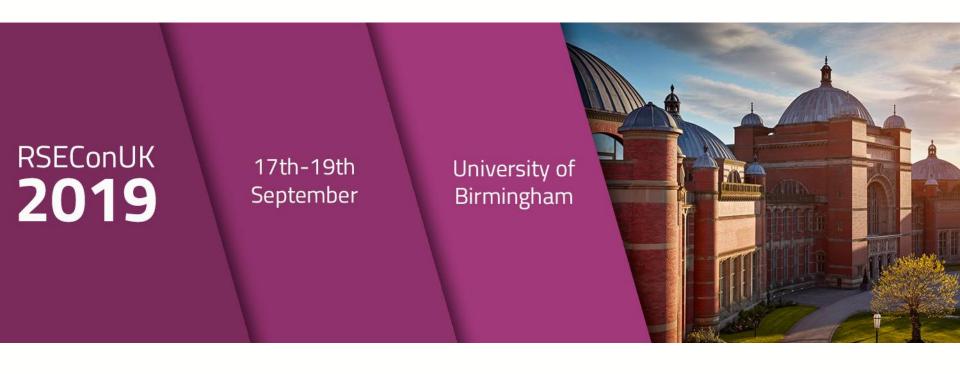

#### @RSEConUK

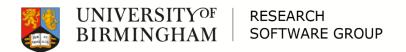

## Links

#### □ BEAR:

- https://www.birmingham.ac.uk/bear
- https://www.birmingham.ac.uk/bear-software

#### □ RSEConUK 2019:

- @RSEConUK
- https://rse.ac.uk/conf2019

#### ☐ Me:

- @ed\_mondson
- https://bham.academia.edu/AndrewEdmondson

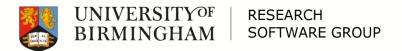

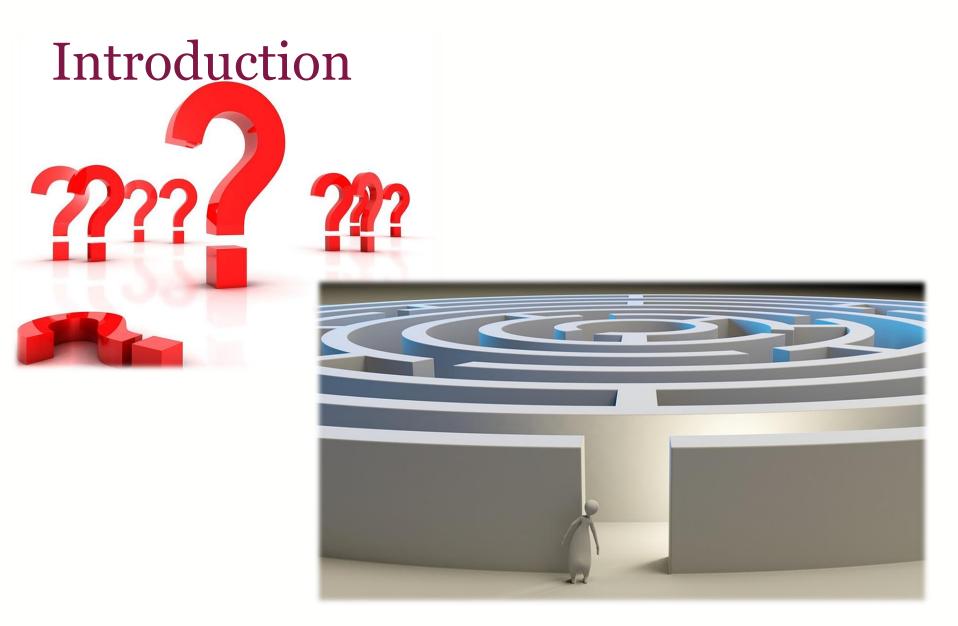

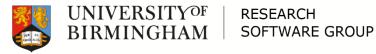

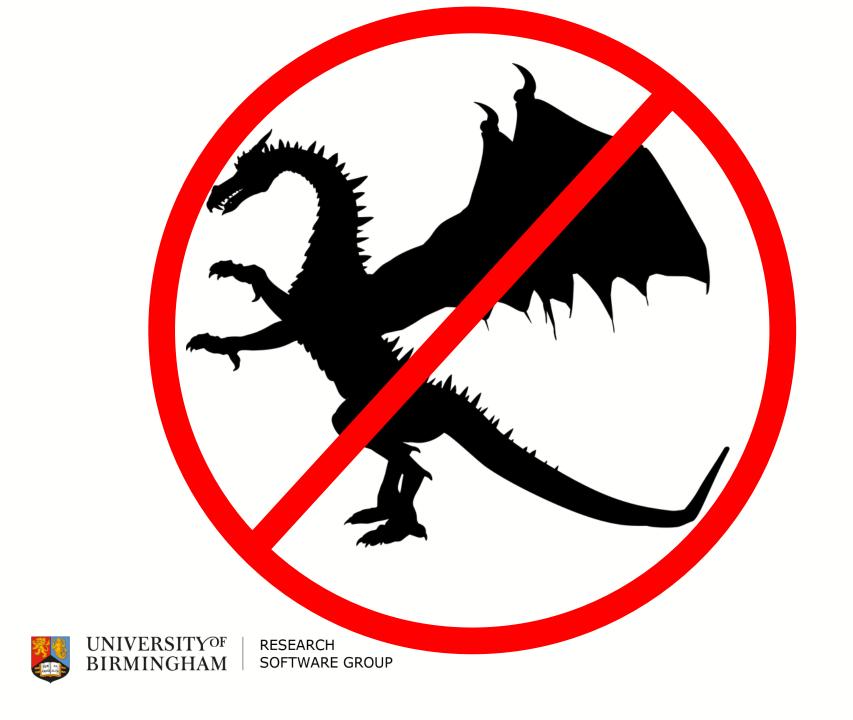

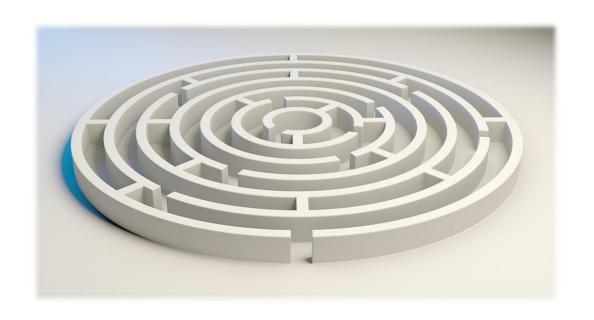

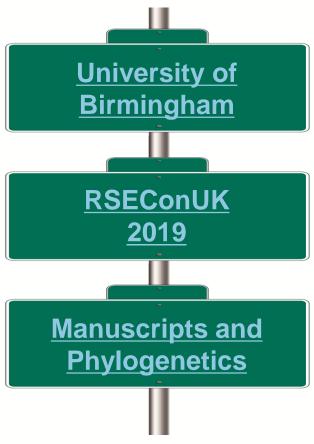

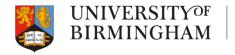

# University of Birmingham

- □ Royal charter in 1900 (history back to 1828)
- □ Member of Russell Group
- □ 34835 students (2017/18) 4<sup>th</sup> largest in UK
- □ 11 staff and alumni are Nobel prize winners
- ☐ £134.2M research income (2017/18)
- ☐ £3.5bn economic impact
- Campuses in Birmingham and Dubai

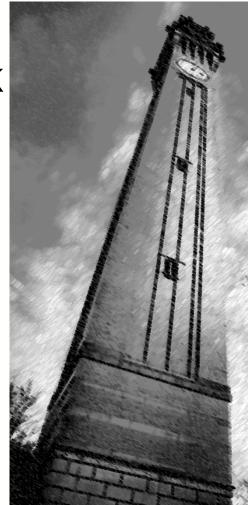

# BEAR

BIRMINGHAM ENVIRONMENT FOR ACADEMIC RESEARCH

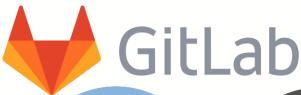

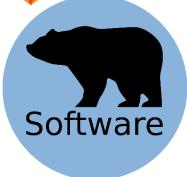

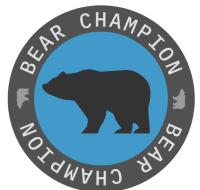

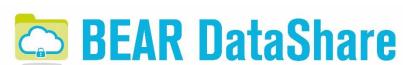

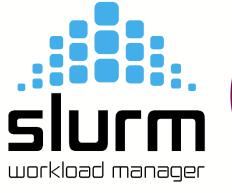

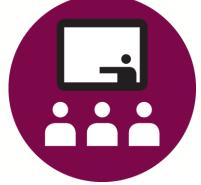

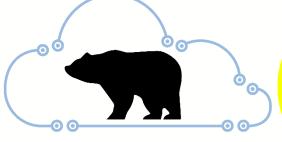

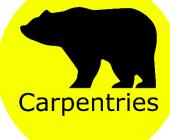

IBM® POWER9™

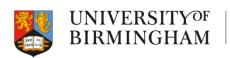

RESEARCH SOFTWARE GROUP

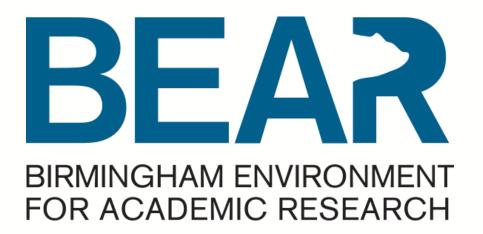

### Questions?

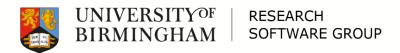

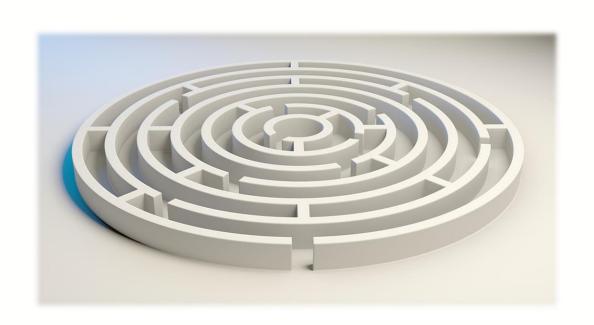

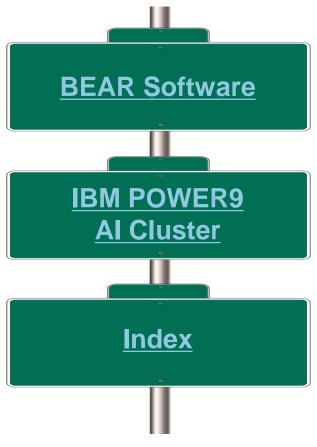

RSEConUK **2019** 

17th-19th September University of Birmingham

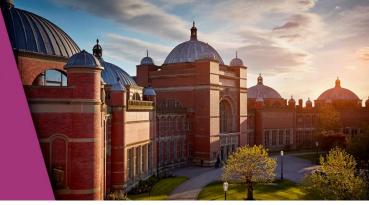

- □ @RSEConUK
- □ https://rse.ac.uk/conf2019

"The Fourth RSE Conference will open on Tuesday 17th September and run for three full days, closing on Thursday 19th September 2019. We are not only expanding from two days to three but also opening up more delegate places to a maximum of 420 tickets."

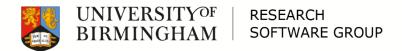

RSEConUK **2019** 

17th-19th September University of Birmingham

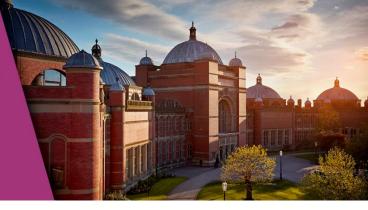

### Key Dates:

| 7th May     | Call for Participation closes Call for Volunteers opens                    |  |  |
|-------------|----------------------------------------------------------------------------|--|--|
| 23-30 May   | Notification of successful submissions                                     |  |  |
| 31st May    | y Call for Volunteers closes                                               |  |  |
| 8th June    | Detailed programme published on the website Successful volunteers notified |  |  |
| 17th June   | lune Registration opens                                                    |  |  |
| 13th August | Registration closes                                                        |  |  |

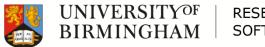

RSEConUK **2019** 

17th-19th September University of Birmingham

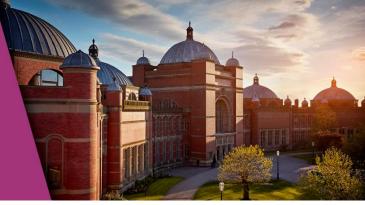

### Questions?

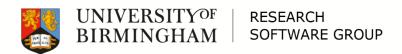

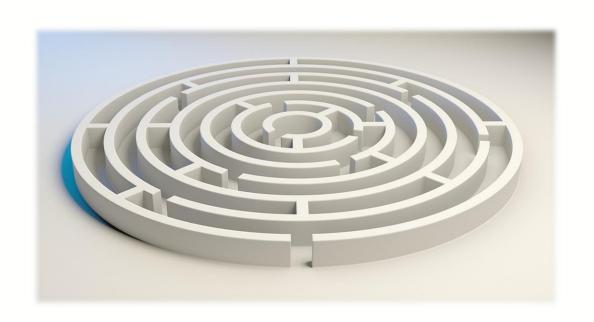

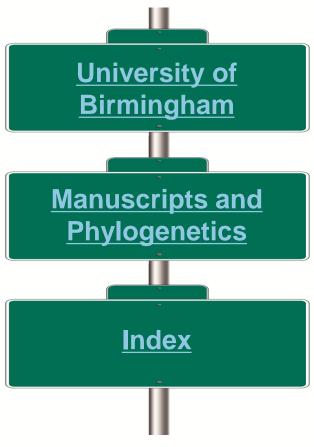

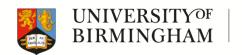

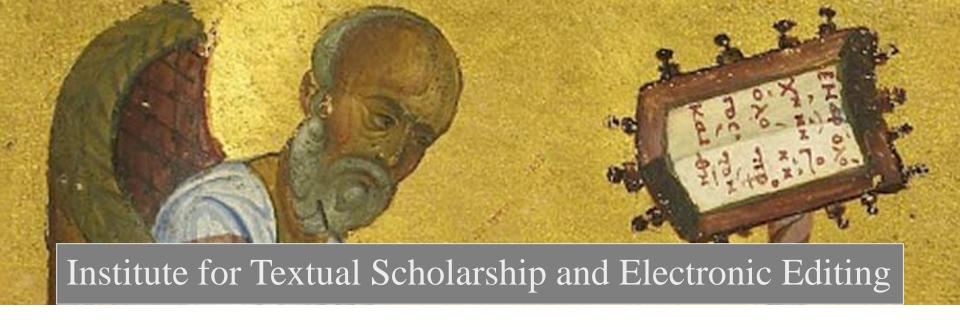

"An Analysis of the Coherence-Based Genealogical Method using Phylogenetics"

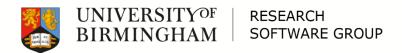

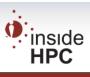

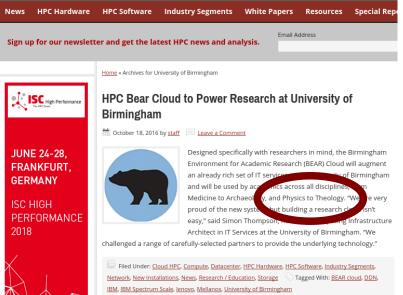

"Non-traditional use of HPC"

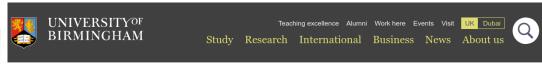

Home > News and events > News > New high-performance computing system launched to support research at University

#### New high-performance computing system launched to support research at University of Birmingham

Posted on 17 Oct 2016

Research at the University of Birmingham is set to be given a boost this week with the launch of a high-performance, bespoke computing system known as BEAR Cloud.

Designed specifically with researchers in mind, the Birmingham Environment for A h (BEAR) Cloud is far more powerful than any individual computer and can perform by each of calculations a second It will be used by academics across all disciplines, from Medicine to Archaeolog, and Physics to Theology.

The system, developed by the IT Services department at the University of Birmingnam, the fight against deadly diseases such as Zika and Ebola, and to improve our understanding and treatment of diseases such as Cancer.

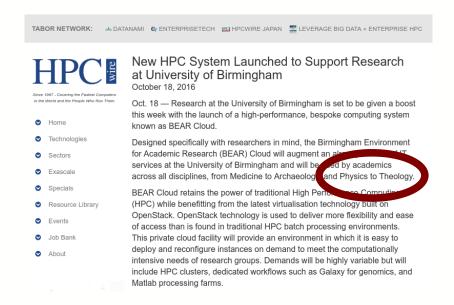

## An Analysis of the Coherence-Based Genealogical Method using Phylogenetics

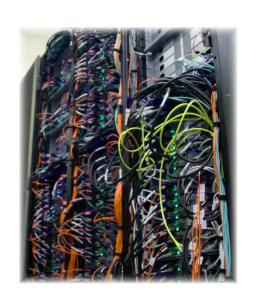

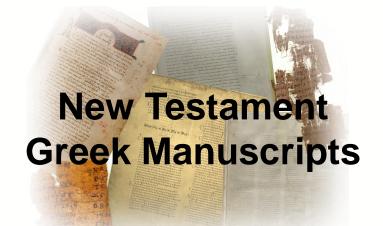

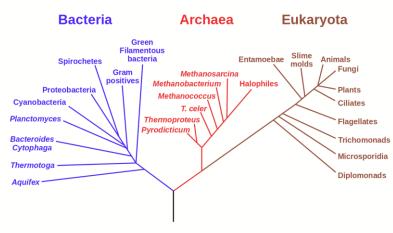

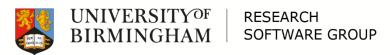

# The Coherence-Based Genealogical Method (CBGM) (What's it for?)

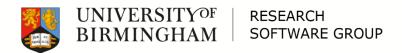

# The search for the original text of the Bible (Traditional method)

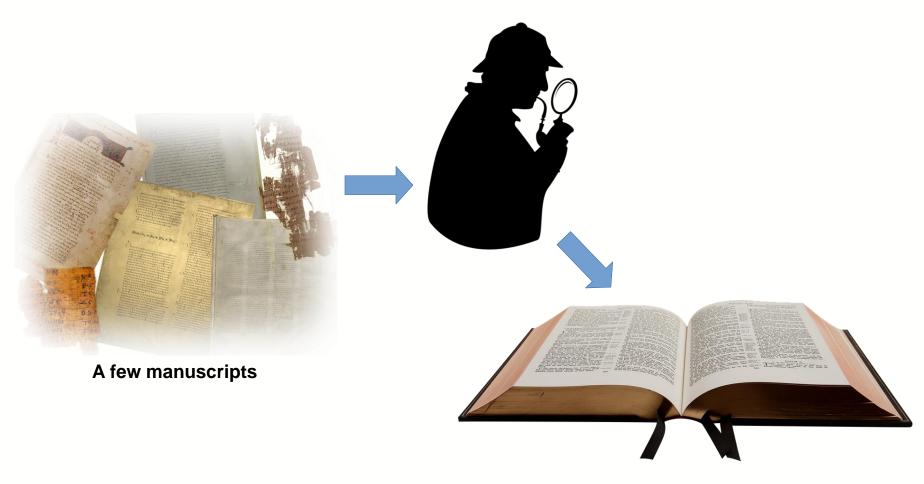

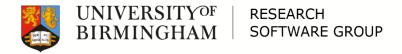

# The search for the original text of the Bible (20<sup>th</sup> Century Problem)

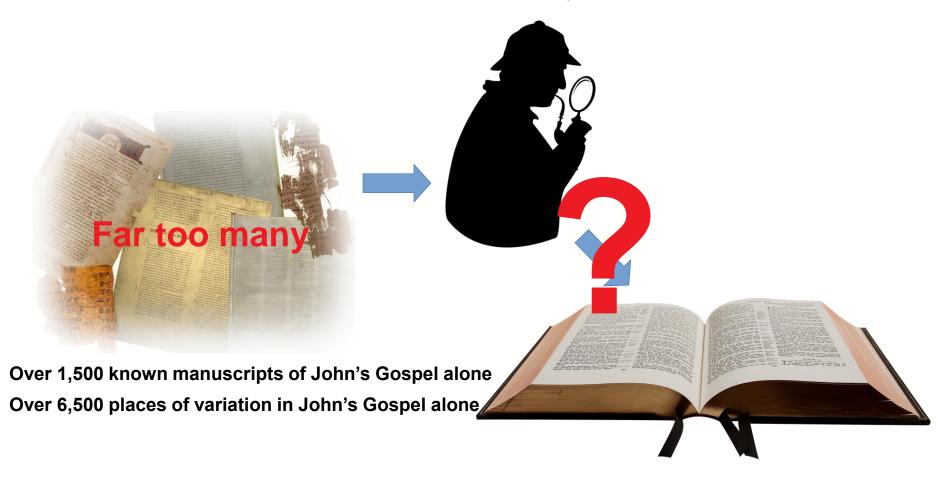

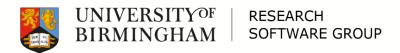

|   | Text | of] | ſoh | n 6 | + |
|---|------|-----|-----|-----|---|
| Т |      |     |     |     |   |

732 1463

Expand menu

| -1 Verse 21 +1 Then they were willing to take him into the boat, and immediately the boat reached the shore where they were heading                                                                                                    |       |                                                                                                  |  |  |  |  |  |
|----------------------------------------------------------------------------------------------------|-------|--------------------------------------------------------------------------------------------------|--|--|--|--|--|
| 01                                                                                                    | 100%  | ηλθον ουν λαβιν αυτον εις το πλοιον και ευθεως το πλοιον εγενετο επι την γην εις ην υπηντησεν    |  |  |  |  |  |
| 157 1010 1293 1424 1561 L329 L640                                                                                                    | 94.1% | ηθελον ουν λαβειν αυτον εις το πλοιον και ευθεως το πλοιον εγενετο επι την γην εις ην υπηγον     |  |  |  |  |  |
| 01 correctorca                                                                                                    | 94.0% | ηλθον ουν λαβιν αυτον εις το πλοιον και ευθεως το πλοιον εγενετο επι της γης εις ην υπηγον       |  |  |  |  |  |
| L32                                                                                                    | 93.0% | ηθελον ουν λαβειν αυτον εις το πλοιον και ευθεως το πλοιον εγενετο εις την γην εις ην υπηγον     |  |  |  |  |  |
| 0211                                                                                                    | 93.0% | ηθελον ουν λαβειν αυτον εις το πλοιον και ευθεως το πλοιον εγενετο επι την γην εις ην υπιγον     |  |  |  |  |  |
| L847                                                                                                    | 93.0% | ηθελον ουν λαβειν αυτον εις το πλοιον και ευθεως το πλοιον εγενετο επι την γην εις ην υπιγων     |  |  |  |  |  |
| TR \$\Pi28 07 09 013 017 028 030 031 034 036 037 039 corrector1 045 047 18 22 35 168 226 265 295 544 841 992 1009 1029 1079 1128 1192 1210 1219 1230 1278 1320 1344 1463 corrector 1546 1571S 1797 2372 2411 2615 2718 2766 corrector 2786 2790 L638 L663 L770 L1075 L1086 L1091 L1096 L1552 |       | ηθελον ουν λαβειν αυτον εις το πλοιον και ευθεως το πλοιον εγενετο επι της γης εις ην υπηγον     |  |  |  |  |  |
| 2585 L141                                                                                                    | 91.9% | ηθελον ουν λαβειν αυτον εις το πλοιον και ευθεως το πλοιον εγενετο επι της γης εις ην υπηγων     |  |  |  |  |  |
| 021                                                                                                    | 90.8% | ηθελον ουν λαβειν αυτον εις το πλοιον και ευθεος το πλοιον εγενετο επι της γης εις ην υπηγον     |  |  |  |  |  |
| 1014                                                                                                    | 90.8% | ηθελον ουν λαβειν αυτον εις το πλειον και ευθεως το πλοιον εγενετο επι της γης εις ην υπηγον     |  |  |  |  |  |
| L425 corrector                                                                                                    | 90.8% | ηθελον ουν λαβειν αυτον εις το πλοιον και ευθεως το πλοιον εγενετο επι της γης εις ην υπιγων     |  |  |  |  |  |
| L5                                                                                                    | 90.8% | ηθελον ουν λαβειν αυτον εις το πλοιον και ευθεως τω πλοιον εγενετο επι της γης εις ην υπηγον     |  |  |  |  |  |
| 038                                                                                                    | 90.8% | ηθελον ουν λαβειν αυτον εις το πλοιον και ευθεως το πλοιον εγενετο επι της γης εις ιν υπηγον     |  |  |  |  |  |
| 039                                                                                                    | 90.7% | ηθελον ουν λαβειν αυτον εις το πλοιον και ευθεως το πλοιον εγενε επι της γης εις ην υπηγον       |  |  |  |  |  |
| 1253                                                                                                    | 90.6% | ηθελον ουν λαβειν αυτον εις το πλοιον και ευθεως το πλοιον εγενετο εις την γην ην υπηγον         |  |  |  |  |  |
| 173                                                                                                    | 90.2% | ηθελον ουν λαβειν αυτον εις το πλοιον και ευθεως το πλοιον εγενετο επι της γης ης ην υπηγων      |  |  |  |  |  |
| L252                                                                                                    | 89.9% | ηθελον ουν λαβειν αυτον εις το πλοιον και ευθεως ουν το πλοιον εγενετο επι της γης εις ην υπηγον |  |  |  |  |  |
| L704 L1073 L1076                                                                                                    | 89.8% | ηθελησαν ουν λαβειν αυτον εις το πλοιον και ευθεως το πλοιον εγενετο επι της γης εις ην υπηγον   |  |  |  |  |  |
| L1000                                                                                                    | 89.7% | ηθελον ουν λαβειν αυτον εις τω πλοιον και ευθεως το πλοιον εγενετο επι της γης εις ην υπιγον     |  |  |  |  |  |
| L425                                                                                                    | 89.7% | ηθελον ουν λαβειν αυτων εις το πλοιον και ευθεως το πλοιον εγενετο επι της γης εις ην υπιγων     |  |  |  |  |  |
| 1319                                                                                                    | 89.7% | ηθελον ουν λαβειν αυτον εις το πλοιον και ευθεως το πλοιον εγενετο δια της γης εις ην υπηγον     |  |  |  |  |  |
| L387                                                                                                    | 89.7% | ηθελον ουν λαβειν αυτον εις το πλοιον και ευθεως το πλοιον εγενετο επι της γης εις ιν υπιγον     |  |  |  |  |  |
| 2106                                                                                                    | 89.5% | ηθελον λαβειν αυτον εις το πλοιον και ευθεως το πλοιον εγενετο επι της γης εις ην υπηγον         |  |  |  |  |  |
| L735                                                                                                    | 89.1% | ηθελων ουν λαβην αυτον εις το πλοιον και ευθεως τω πλοιον εγενετο επι της γης εις ην υπηγων      |  |  |  |  |  |
| 131 872                                                                                                    | 88.6% | ηθελον ουν λαβειν αυτον εισ το πλοιον και ευθεωσ το πλοιον εγενετο επι τησ γησ εισ ην υπηγον     |  |  |  |  |  |
|                                                                                                    |       |                                                                                                  |  |  |  |  |  |

88.3% ηθελον ουν λαβειν εις το πλοιον και ευθεως το πλοιον εγενετο επι της γης εις ην υπηγον

# The search for the original text of the Bible (21st Century Method)

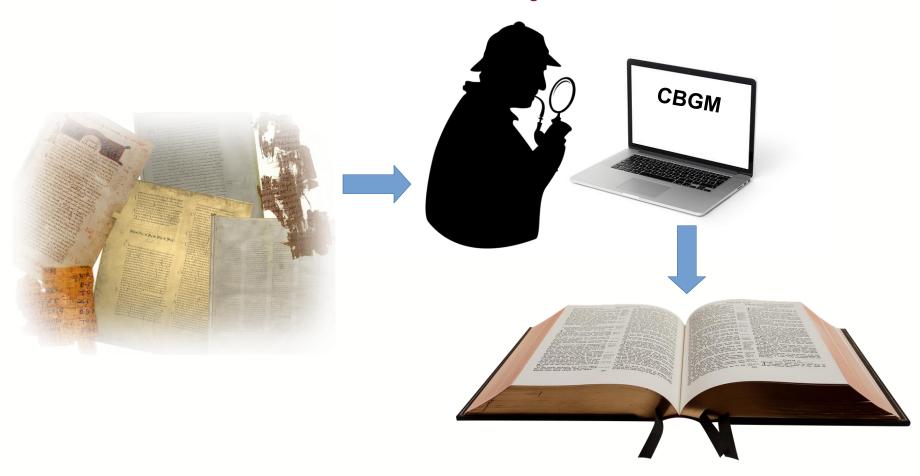

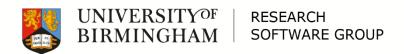

# The search for the original text of the Bible (21st Century Method)

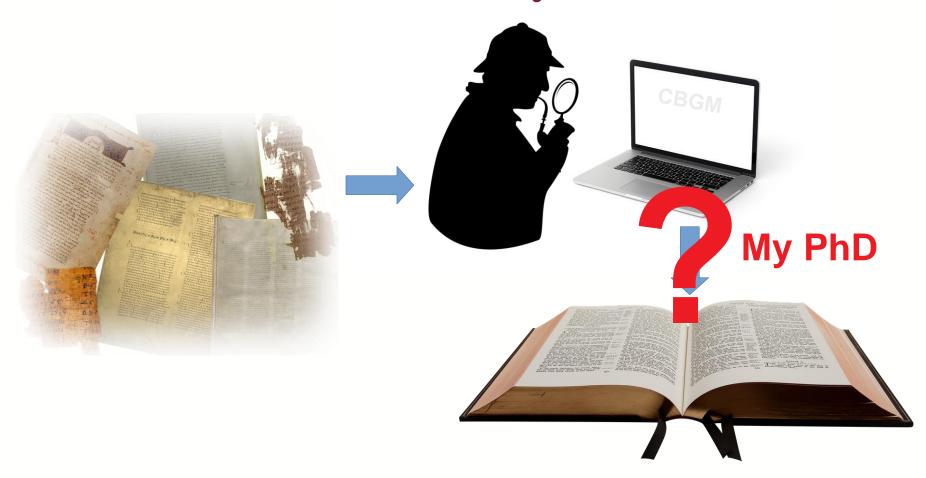

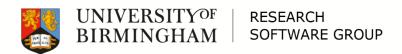

### **CBGM Process**

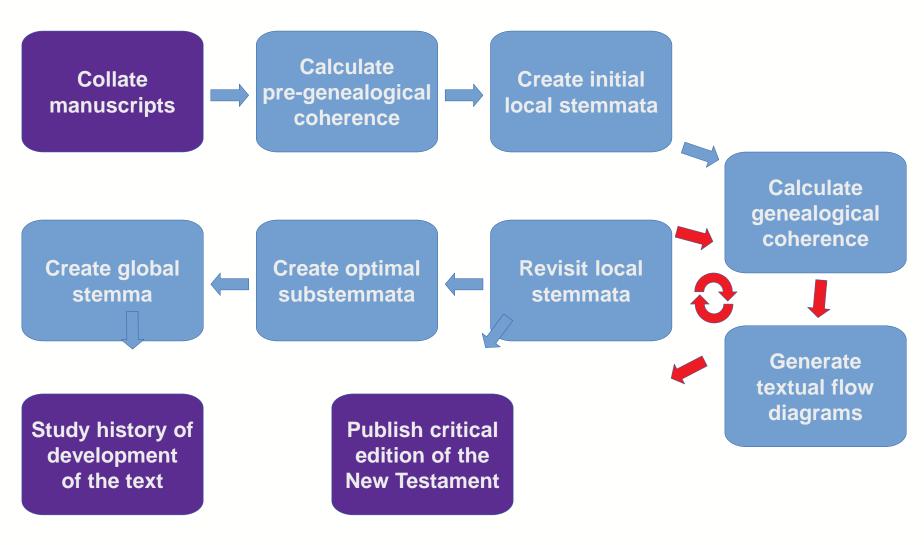

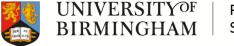

RESEARCH SOFTWARE GROUP

# Implementing the CBGM

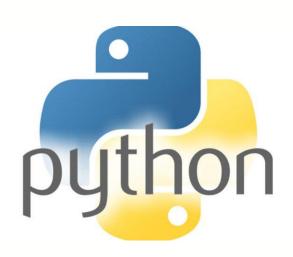

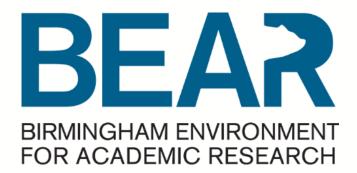

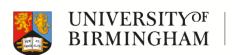

RESEARCH SOFTWARE GROUP

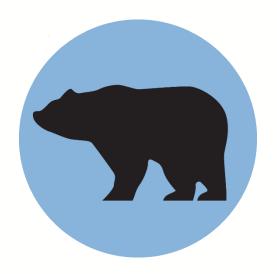

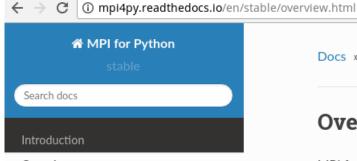

□ Overview

Communicating Python Objects and Array Data

Communicators

⊕ Point-to-Point Communications

Collective Communications

Dynamic Process Management

One-Sided Communications

Docs » Overview

#### Overview

MPI for Python provides an object standard MPI-2 C++ bindings. The semantics of standard MPI-2 bindir bindings should be able to use this

#### **Communicating Pytho**

The Python standard library support on disk storage, but *pickling* and *ma* 

## Textual flow diagram

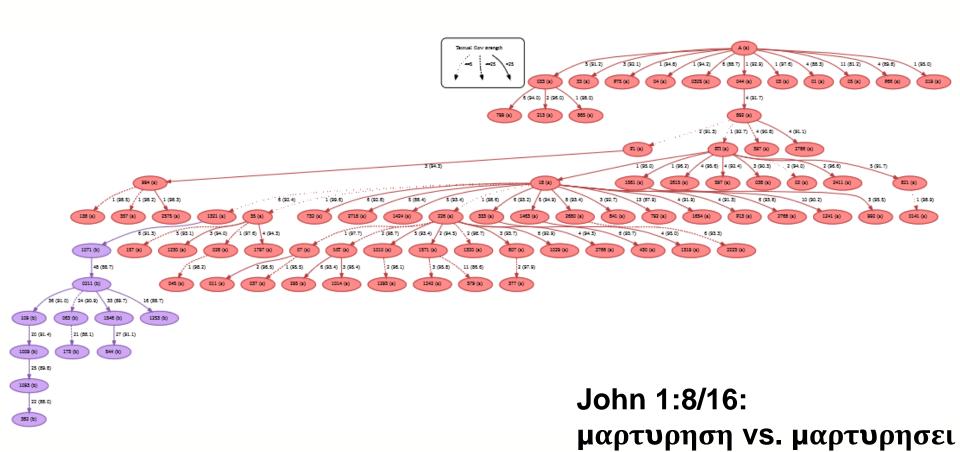

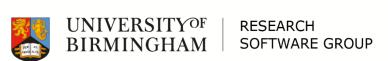

## Global stemma

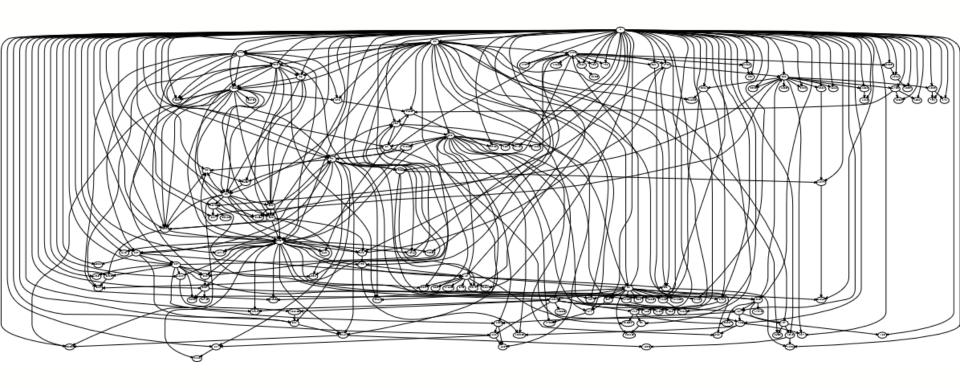

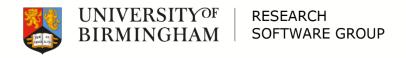

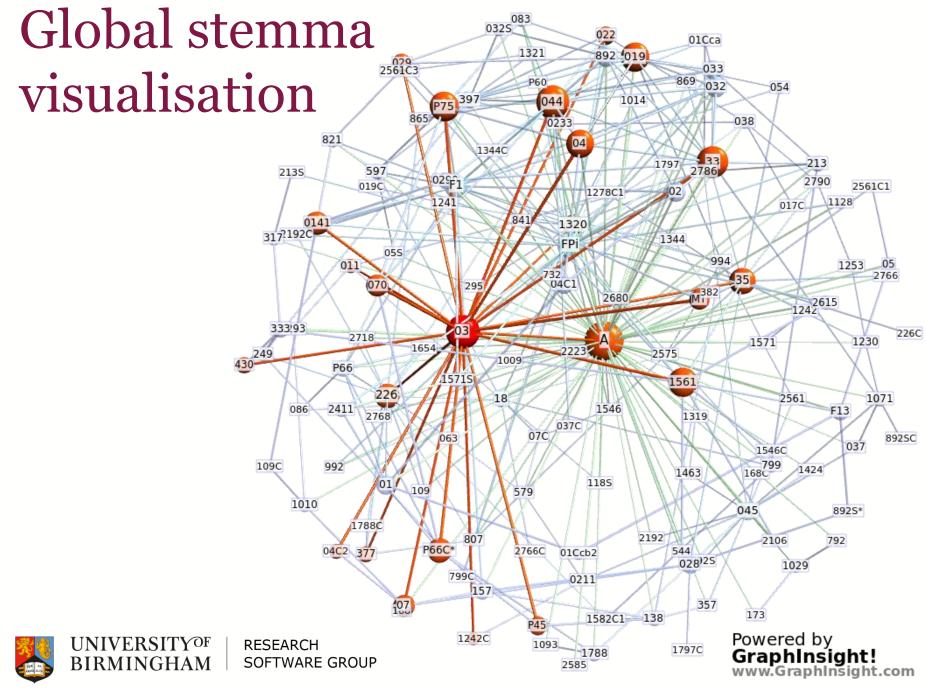

# Phylogenetics for the Bible (In three slides)

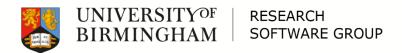

# Phylogenetics for the Bible

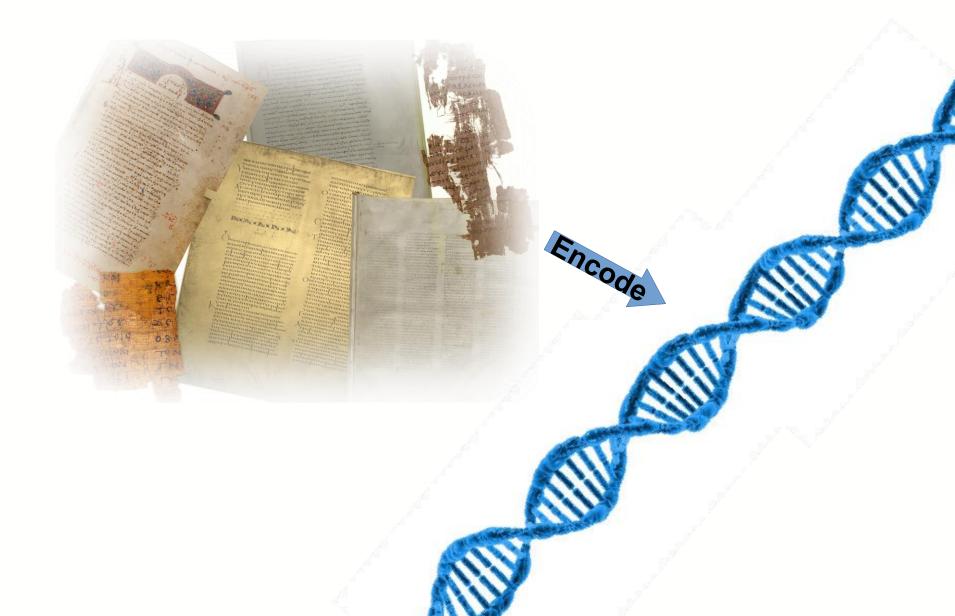

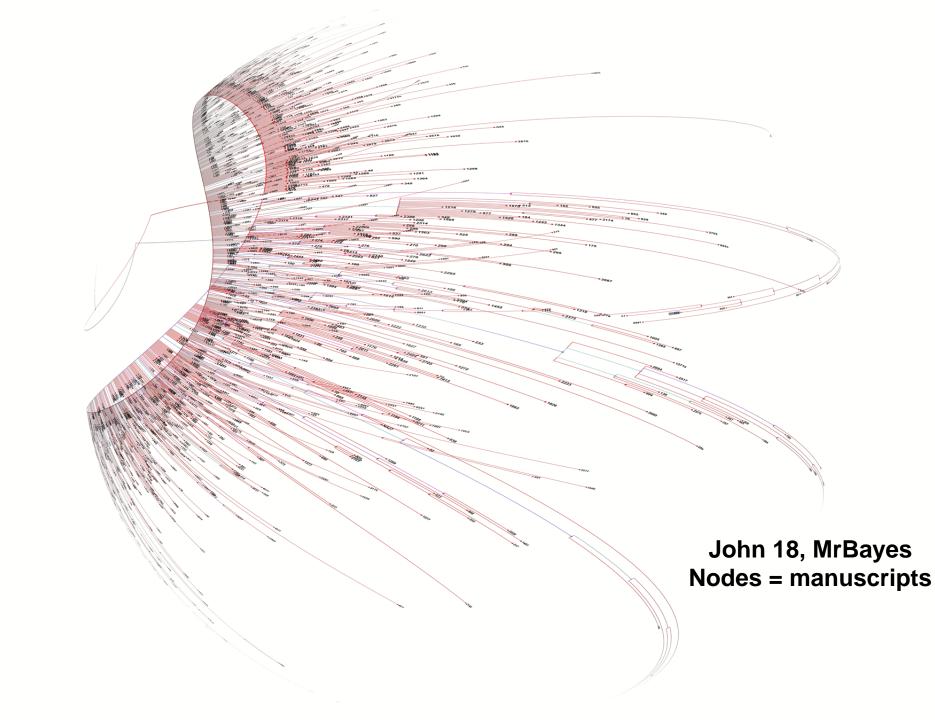

# Family 13 - Phylogenetics

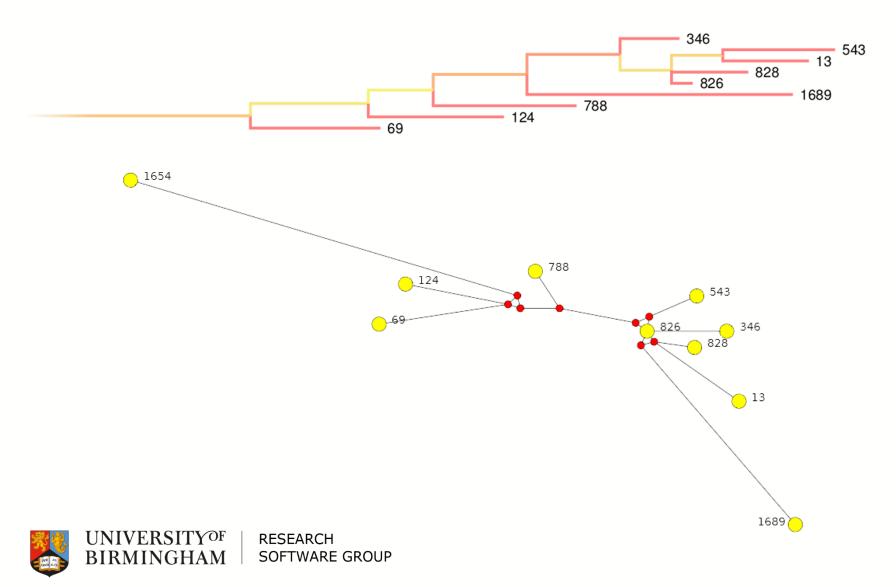

## PhD Conclusions?

- Phylogenetics works very well with this kind of data
- Phylogenetic and CBGM experiments effectively agree – and agree with traditional scholarship
- □ => Both methods basically sound
- Lots of recommendations for small improvements to the CBGM

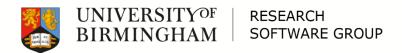

### Manuscripts and Phylogenetics

Questions?

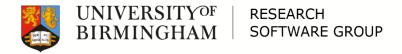

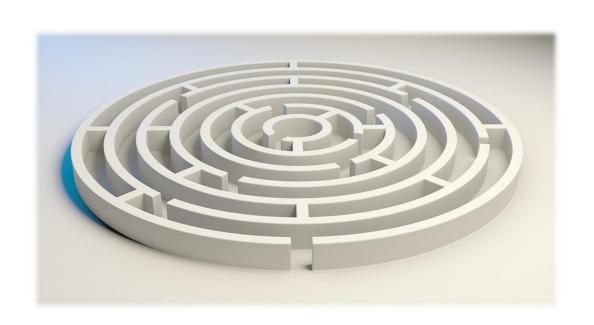

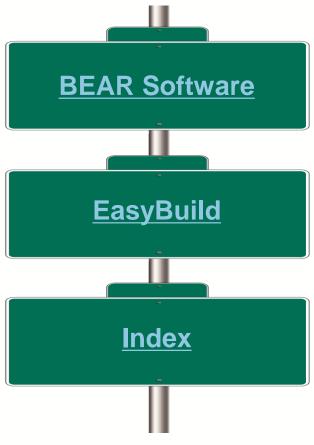

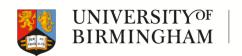

### **BEAR Software**

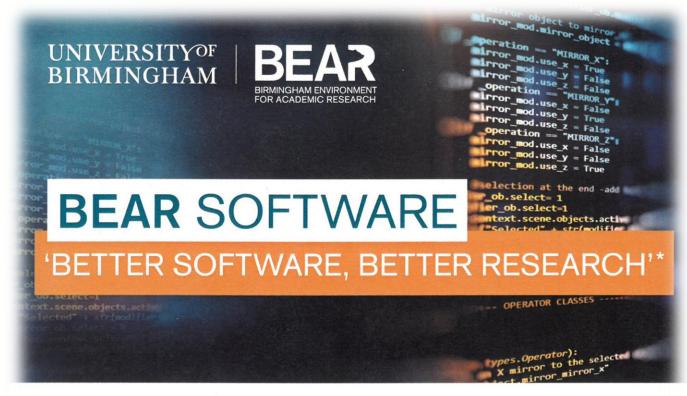

bear-software@contacts.bham.ac.uk | @uob\_rescomp www.birmingham.ac.uk/bear-software

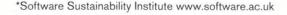

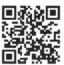

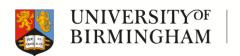

### BEAR Software – GOALS

- Enable the University of Birmingham's research
   community to get the best from their research software:
   "Better software, better research"
- Provide specialist software engineering advice and support to researchers and RSEs
- Help to enhance the University's reputation for high quality research
- Help researchers get the most from BEAR Services, maximising the return on the University's investment in BEAR.

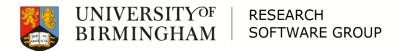

### Advice

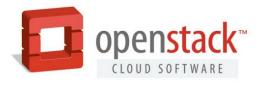

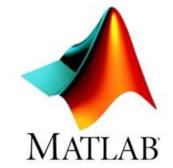

### □ Examples:

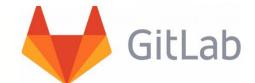

- How best to use HPC to analyse data from Cyclotron experiments
- Transitioning to using git and GitLab
- Parallel MATLAB use
- How to structure Django applications
- Use of HPC VM for health sciences

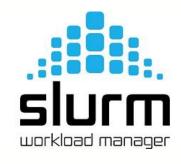

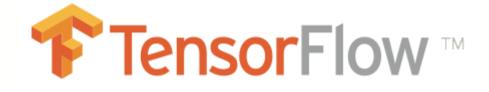

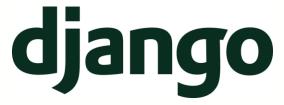

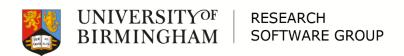

### Coding

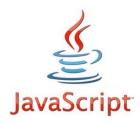

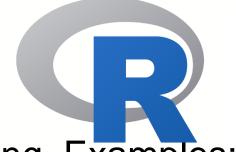

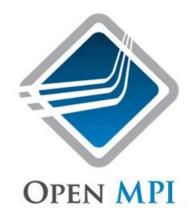

- □ Up to 10 days of free coding. Examples:
  - Replace outdated web application
  - Migrate MPI library to C++
  - Create an application to track the recycling process of batteries
  - Parallelise R script to run on HPC

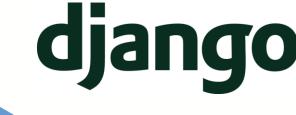

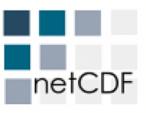

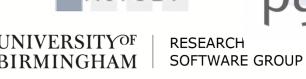

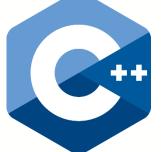

### Coding

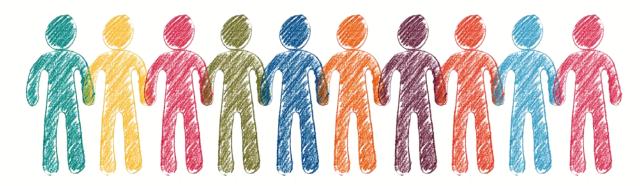

10 RSEs >>

Max 20 projects / month @ 10 days / project

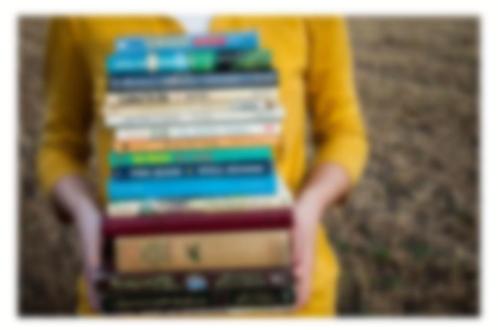

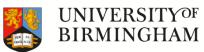

RESEARCH SOFTWARE GROUP

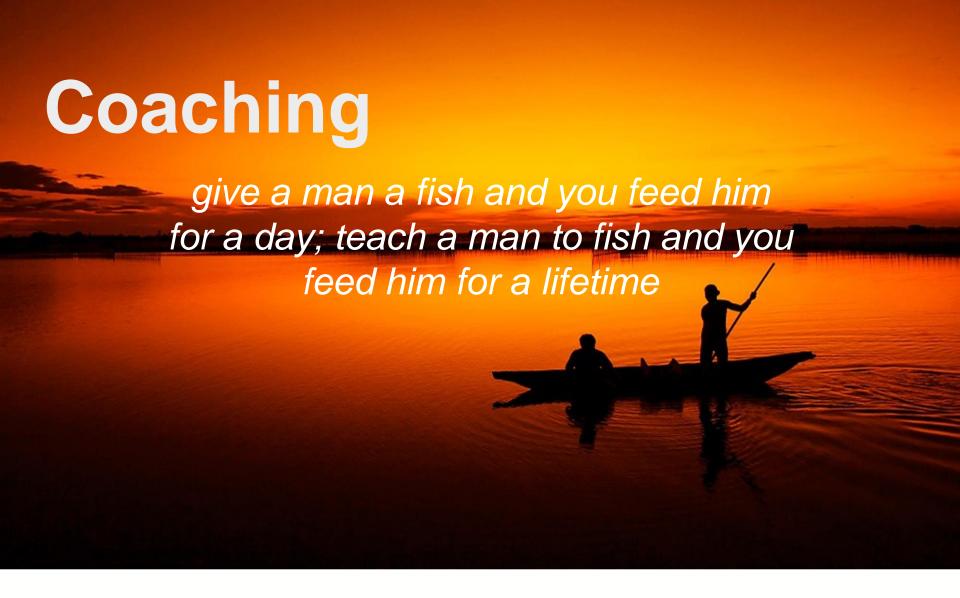

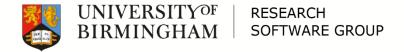

### Coaching

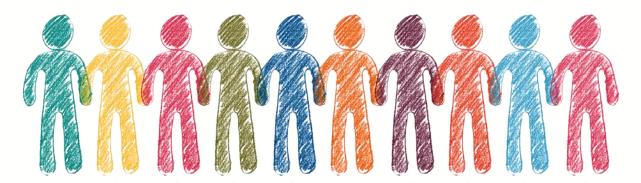

### 10 RSEs >>

# Impacting 100 projects / month @ 1 session / week

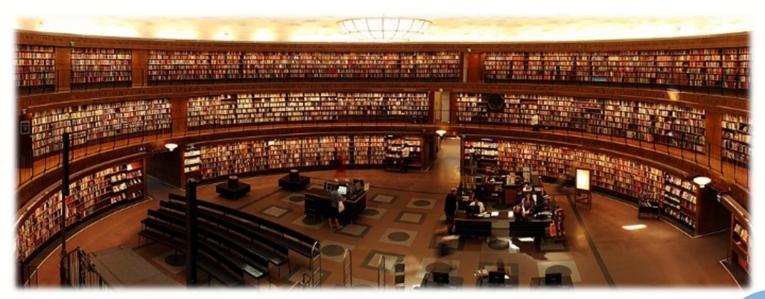

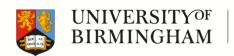

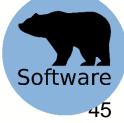

# Coaching django

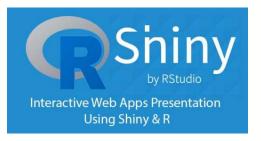

- □ Up to 20 half-day sessions of free coaching
- □ Examples:
  - Developing a web application
  - Coaching a department RSE
  - Developing a mobile app
  - Geospatial analysis in R
  - Experiment with C++ library

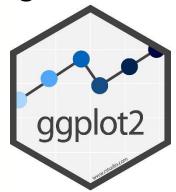

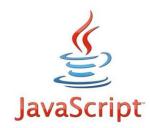

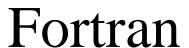

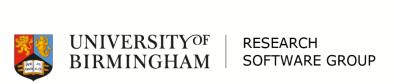

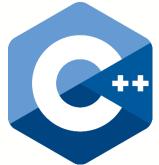

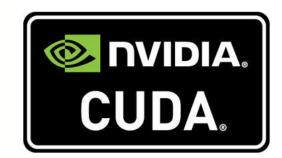

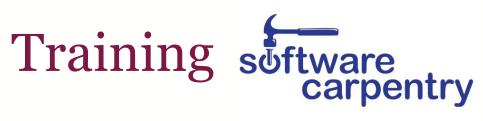

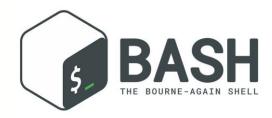

- □ Software Carpentries
  - Python, R, Git, Bash

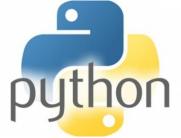

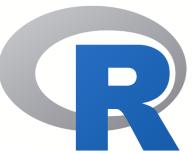

□ NVIDIA Deep Learning

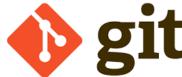

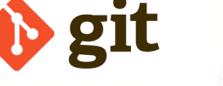

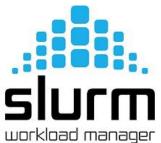

□ Intro to HPC

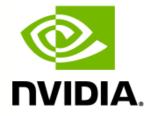

DEEP LEARNING **INSTITUTE** 

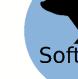

### Annual report

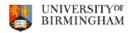

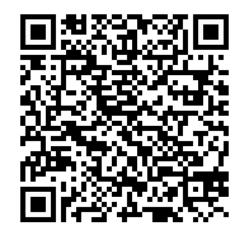

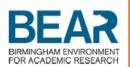

RESEARCH SOFTWARE GROUP

**BEAR - Advanced Research Computing** 

bear-software@contacts.bham.ac.uk | @uob\_rescomp www.birmingham.ac.uk/bear-software 2018 Report

https://intranet.birmingham.ac.uk/it/teams/infrastructure/research/bear/documents/public/RSG-2018-Report-v4-approved.pdf

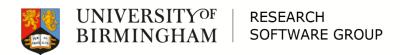

### **BEAR Software**

□ Questions?

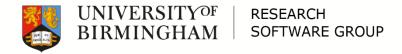

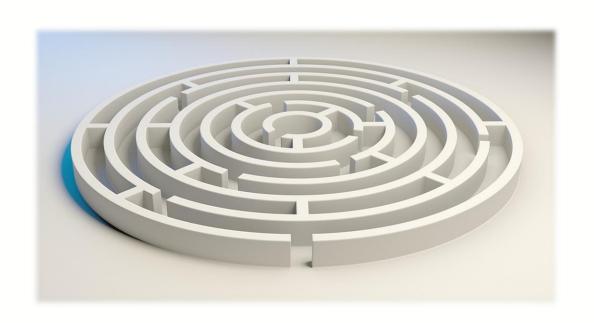

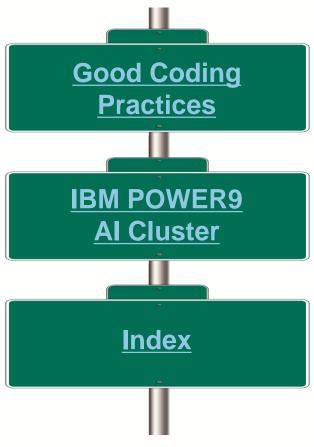

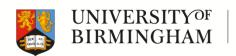

### BEAR AI

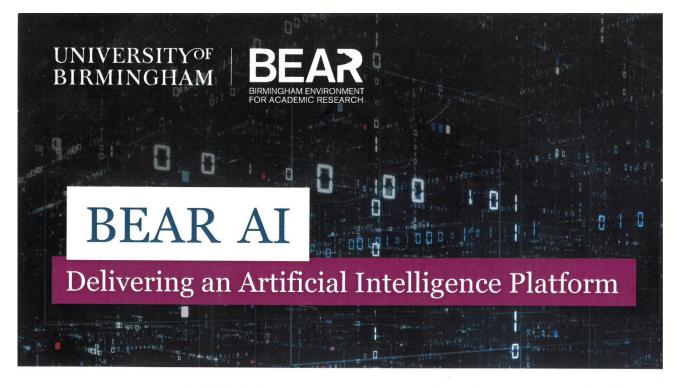

bearinfo@contacts.bham.ac.uk | @uob\_rescomp intranet.birmingham.ac.uk/bear-ai

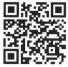

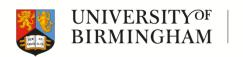

### IBM® POWER9™ AI Cluster

"Researchers at the University of Birmingham are set to benefit from the largest IBM® POWER9™ Artificial Intelligence (AI) computer cluster in the UK."

### Currently 11 nodes, each with:

- □ Dual IBM POWER9 CPUs with 18 cores each, which currently present themselves as 144 cores using simultaneous multithreading (SMT4).
- □ Four NVIDIA Tesla V100 Tensor Core GPUs
- □ 1 TB system memory
- High speed NVIDIA NVLink interconnect fully meshed between the GPUs and also into the system memory
- □ 100G InfiniBand interconnect to other nodes and storage systems

https://intranet.birmingham.ac.uk/bear-ai

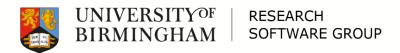

### **GPU-accelerated Software**

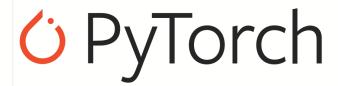

Installed version: 1.0.1
An open source deep learning platform from Facebook.

### **Amber**

Installed version: 18
A suite of biomolecular simulation programs with GPU acceleration

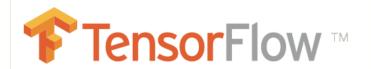

Installed version: 1.10.1

Python-based open source machine learning framework from Google.

### GROMACS FREE. BLE.

Installed version: 2018.4 HPC molecular dynamics package with GPU acceleration.

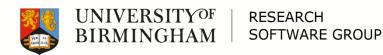

### **HPC Software**

Python3

Chiron

**TensorFlow** 

### mappy

interface to minimap2 to align genomic and transcribe nucleotide sequences

h5py√

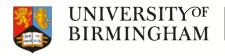

RESEARCH SOFTWARE GROUP

- "optimized for x86-64 CPUs" using SSE2: Intel extensions for "Single Instruction, Multiple Data"
- SSE2 code won't build on POWER
- POWER equivalent is "Altivec"
- So we need to port the C code...

### Porting SSE to Altivec

- https://github.com/lvantheDugtrio/veclib implements a subset of the SSE2 -> Altivec conversion
- https://github.com/lvantheDugtrio/veclib/pull/6 is our PR which has been merged upstream, including our implementation of a missing function and some fixes for others
- □ Problem: there is no direct Altivec equivalent for SSE2's \_mm\_cvtsi32\_si128 function – so we had to write one.
- □ Now we have installed veclib on our POWER9 boxes using EasyBuild – for whenever we need it.

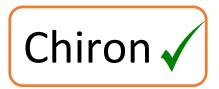

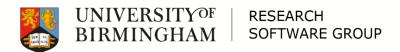

# POWER AI USER GROUP For users of Al and GPU-acceleration on POWER systems

Home About Join Events

MAY 7, 2019 BY ANDREW EDMONDSON

### Second Power Al User Group Meeting

The second Power AI UG meeting will take place on Monday 8th July in Birmingham from 10am to 4pm. Register here.

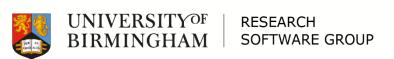

https://www.poweraiug.org

### BEAR AI

□ Questions?

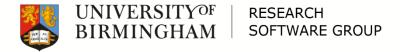

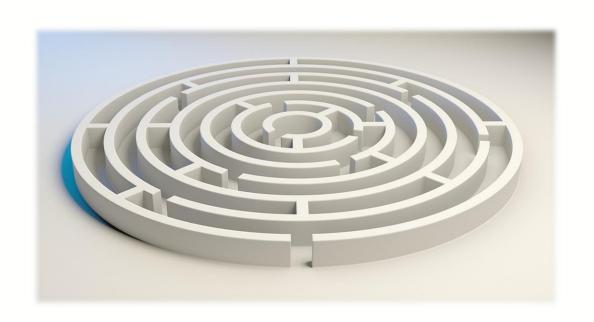

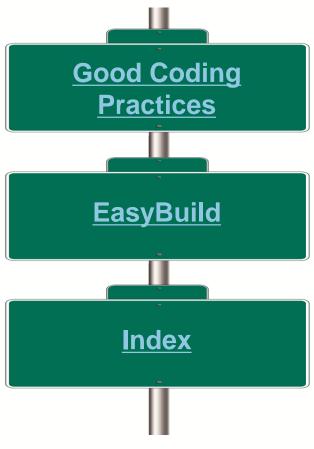

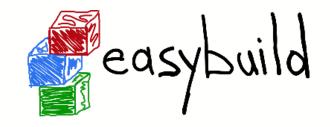

"EasyBuild is a software build and installation framework that allows you to manage (scientific) software on High Performance Computing (HPC) systems in an efficient way."

https://easybuilders.github.io/easybuild/

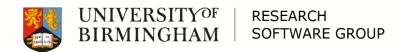

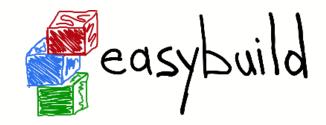

- EasyBuild allows us to easily and reproducibly build software for various different platforms in BlueBEAR and BEAR Cloud.
- □ We have:
  - EL7 sandybridge, haswell, broadwell, skylake
  - Ubuntu 16.04 haswell
  - EL7 POWER9
  - And Cascade Lake has just arrived on site…

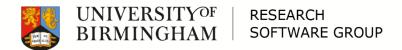

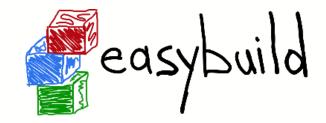

- □ Wasn't so "Easy" with POWER9
  - EasyBuild expects Intel
  - Lots of software doesn't build out of the box via EasyBuild on POWER9
- □ But... I've worked through various of the problems and am contributing it all upstream.
- □ And now it is "Easy"

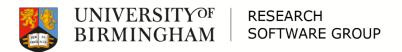

□ Questions?

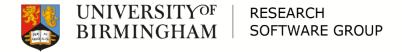

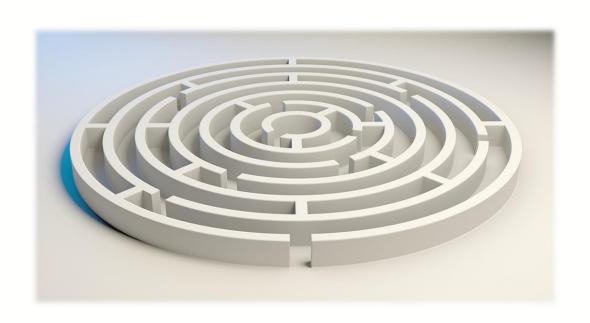

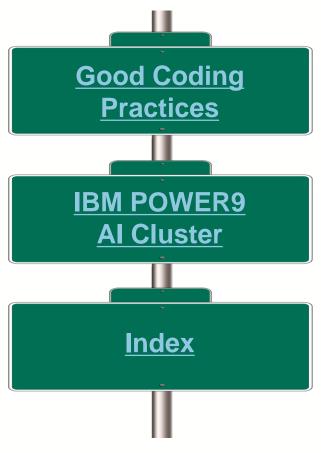

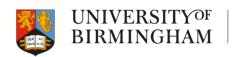

### **Good Coding Practices**

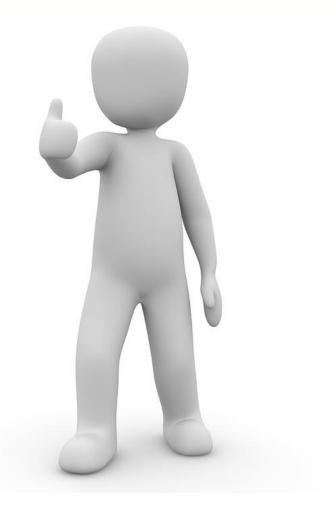

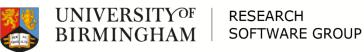

### Reproducible Research

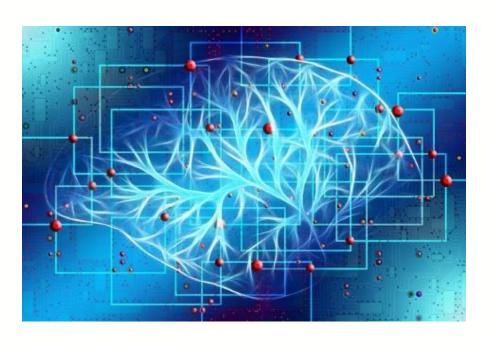

It's two years later...
and you need to
reproduce those
results... but your
software doesn't
produce the same
results today...

### Reproducible Research

- VERSION CONTROL
  - Data
  - Software
  - Environment
- Does the same version of the software using the same version of the data running in the same environment produce the same results?

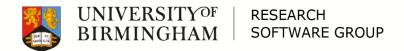

### Reproducible Research

 If your software is not under control, then you cannot have confidence in your results. Or hope to reproduce them.

(or hope that anyone else could reproduce them either)

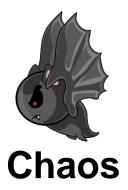

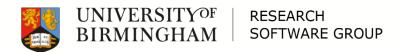

### Collaboration

Time has passed, you are now a PI. And you've got some RFs working with you now...

And they need to work on your code.

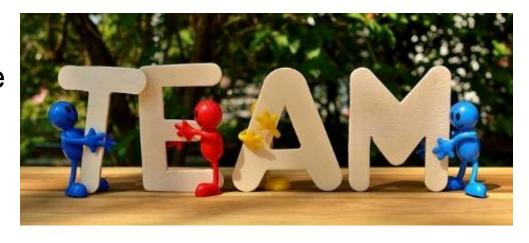

### Collaboration (1/3)

- Version control (again!)
  - Branching, merging etc.
- Issue tracking
- Testing
  - Unit tests with continuous integration
- Building
  - Straightforward documentation
  - Use standard tools

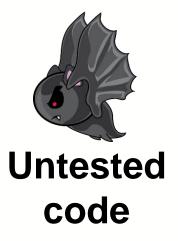

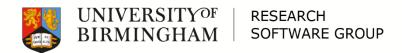

### Collaboration (2/3)

- Comments not too much, not too little
- Naming conventions
  - Use meaningful names
- Coding standards
  - E.g. PEP8 for Python
  - Static code analysis (while editing if possible)
- Make it readable

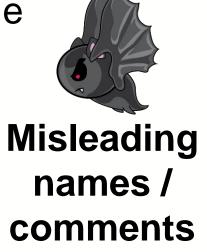

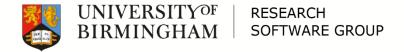

### Collaboration (3/3)

- Structure
  - Functions should do one thing
  - Functions should fit on one page
  - Files should contain related things
  - Folders should contain related things
- Simple is better than complex
  - Don't write code you don't need

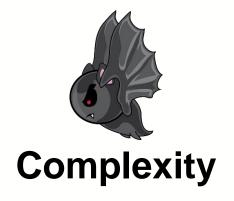

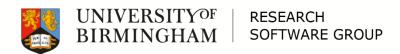

### Editing your own code

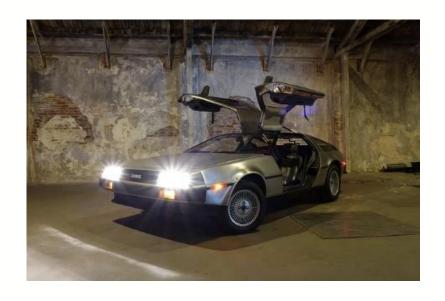

It's 5 years later and you need to edit you own code... but you have no idea how it works.

### Editing your own code

□ See "Collaboration"

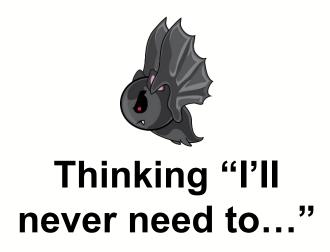

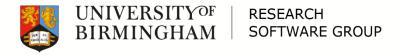

### Optimisation

You need to run your code with data 1,000,000 times bigger than before... and it's really slow.

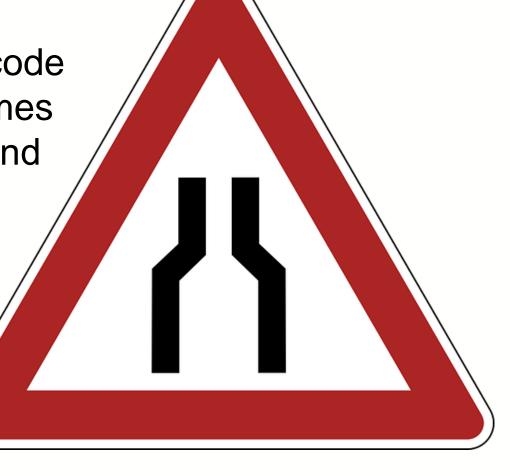

### Optimisation

- Profiling
  - Language/system specific
- DRY
- Docstrings
- Architecture documentation
- Then optimise the slow, frequently used bits
  - Optimising usually adds complexity

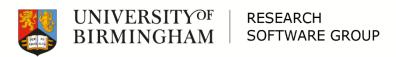

Complexity

### **Good Coding Practices**

□ Questions?

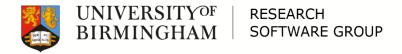

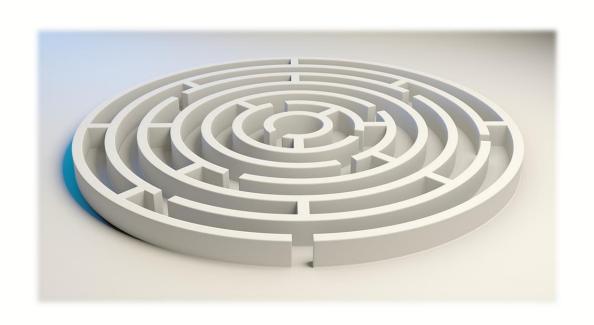

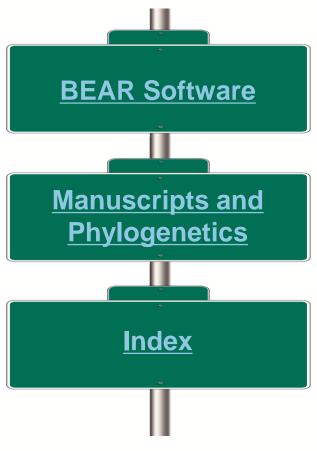

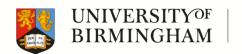

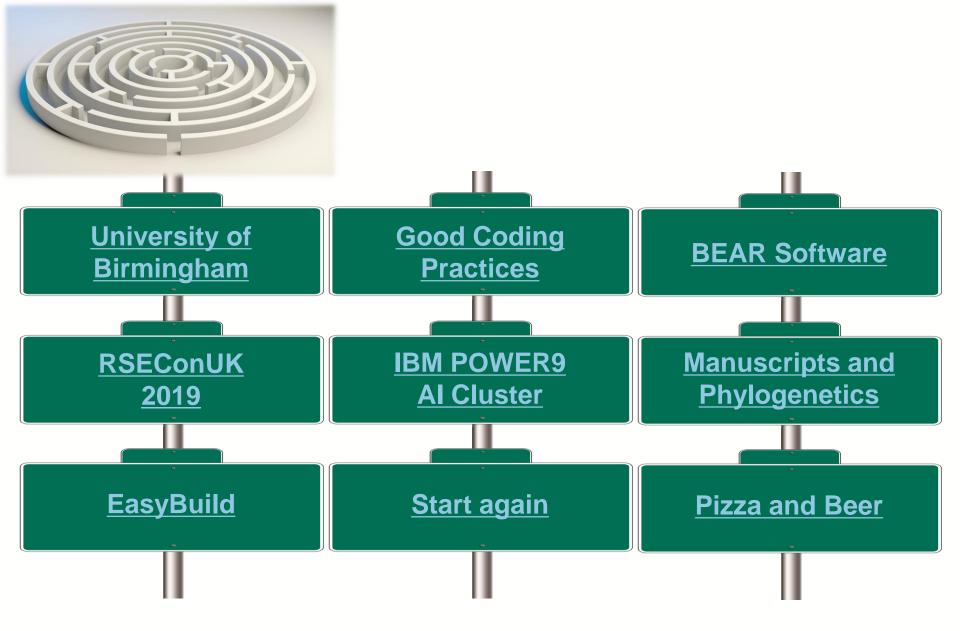

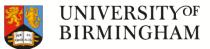

RESEARCH SOFTWARE GROUP

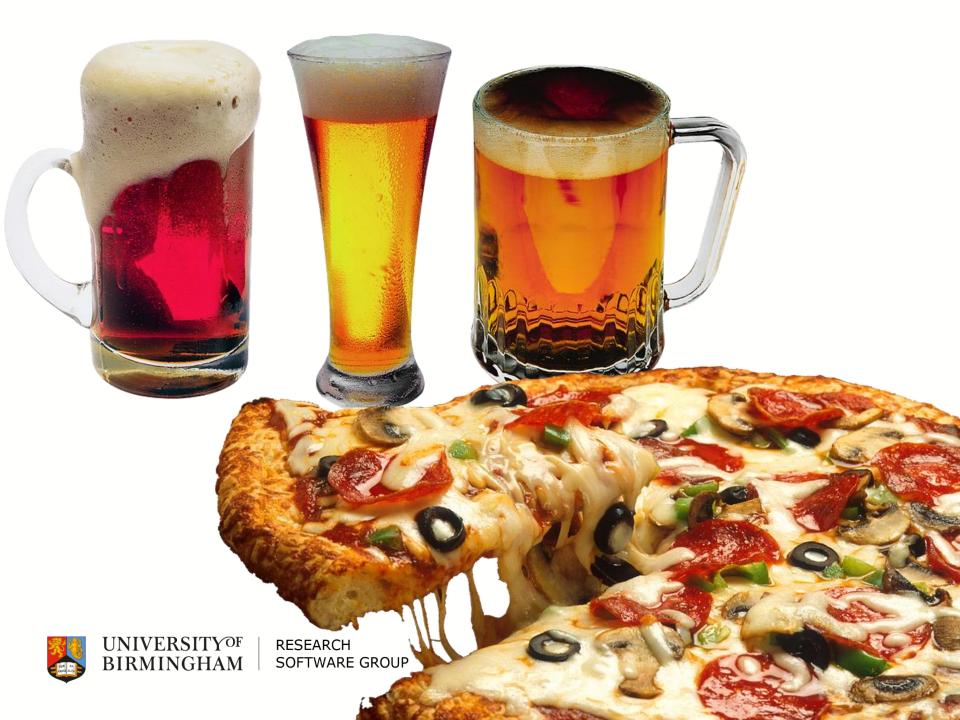